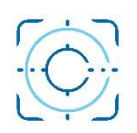

## **QuickBooks Online Setup Service**

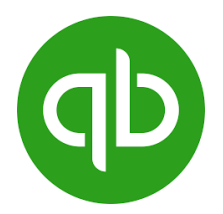

Setting up QuickBooks Online involves several steps to ensure your accounting and financial management processes run smoothly. Here's a general outline of the steps we need to follow. Remember that the specifics might vary depending on your location, business type, and needs.

## **Sign Up and Choose a Plan**

- o We recommend starting with *QB Simple Start* but Sign up for an account and choose the plan that suits your business needs.
- $\circ$  If you already have an account, you must add Clario Consulting as an Accounting utilizing our email[: Info@ClarioConsulting.com](mailto:Info@ClarioConsulting.com)

## **Set Up Your Company**

 $\circ$  Provide basic information about your company, including its name, address, and fiscal year.

## **Connect Bank and Credit Card Accounts**

o Link your business bank and credit card accounts to QuickBooks Online. This allows for automatic transaction syncing.

## **Customize Chart of Accounts**

- o We would customize your chart of accounts to match your business's specific financial categories and needs.
- o We will send you a proposal in Excel files, and then we will meet on Zoom or by phone to revise and get it approved.
- o We will upload the Chart of Accounts to your QB Online.

## **Add Products and Services**

o We would create your business's products or services, including descriptions and prices.

## **Revise Customer and Vendor Contacts**

 $\circ$  If you have an existing list of customers and vendors, we can import their contact information into QuickBooks Online.

## **Set Up Sales Tax**

 $\circ$  If your business collects sales tax, configure the appropriate tax rates based on your location and requirements.

## **Customize Templates**

 $\circ$  Customize invoices, estimates, and other templates to match your brand and business style.

#### **Configure Payment Settings**

 $\circ$  Set up payment gateways to accept online payments from customers through invoices.

#### **Enter Opening Balances**

 $\circ$  If you're migrating from another accounting system, enter opening balances for your accounts to ensure accurate financial reporting.

#### **Customize Reports**

o Tailor the financial reports to provide insights specific to your business operations.

#### **Invite Users and Set Permissions (If needed)**

o Invite team members, accountants, or advisors to access your QuickBooks Online account with appropriate permission levels.

#### **Test and Review**

 $\circ$  Create some test transactions to ensure everything works as expected before you start using QuickBooks Online for your live business transactions.

#### **Training and Support**

o Help you to familiarize yourself with QuickBooks Online features through Zoom tutorials, creating videos for your needs.

#### **Optional Services: (Additional Costs)**

#### **Regular Maintenance**

 $\circ$  If you pay for a subscription with us, we will continuously update and reconcile your financial data to keep your records accurate and current.

#### **Set Up Payroll**

- $\circ$  If you have employees, set up payroll within QuickBooks Online or integrate with a compatible payroll provider.
- o Create the Contractors you would need to obtain their W-9s and set up the Form 1099 tracking.

# **INFORMATION NEEDED**

We would need the following information to set up your QuickBooks Online Account:

- □ Owner(s) Information. address, phone number, email address, etc.
- □ Company name, address, phone number, email address, etc.
- □ Logo for the company and if you want on your invoices and statements.
- □ Business structure (Sole proprietorship, LLC, C Corp, S Corp, etc.) and Tax ID.
- □ Cash basis or Accrual based accounting.
- □ Bank account names and Credit card account numbers.
- □ Payment terms, Due on Receipt, 15 Days, 30 Days, etc.
- $\Box$  Information you want on estimates and invoices for customers.
- □ If applicable, all business locations and if they bill differently, such as another state with different sales taxes and taxing entities.

**If you have any other questions, please do not hesitate to email us**: Info@ClarioConsulting.com

Joaquin A. Vargas President/CEO